Imprimir

## Incluir documento

## Incluir anexos ou rascunhos no processo

No momento em que se cria um processo, uma das etapas possíveis é a inclusão de documentos auxiliares em todos os formatos na aba Anexos do Processo.

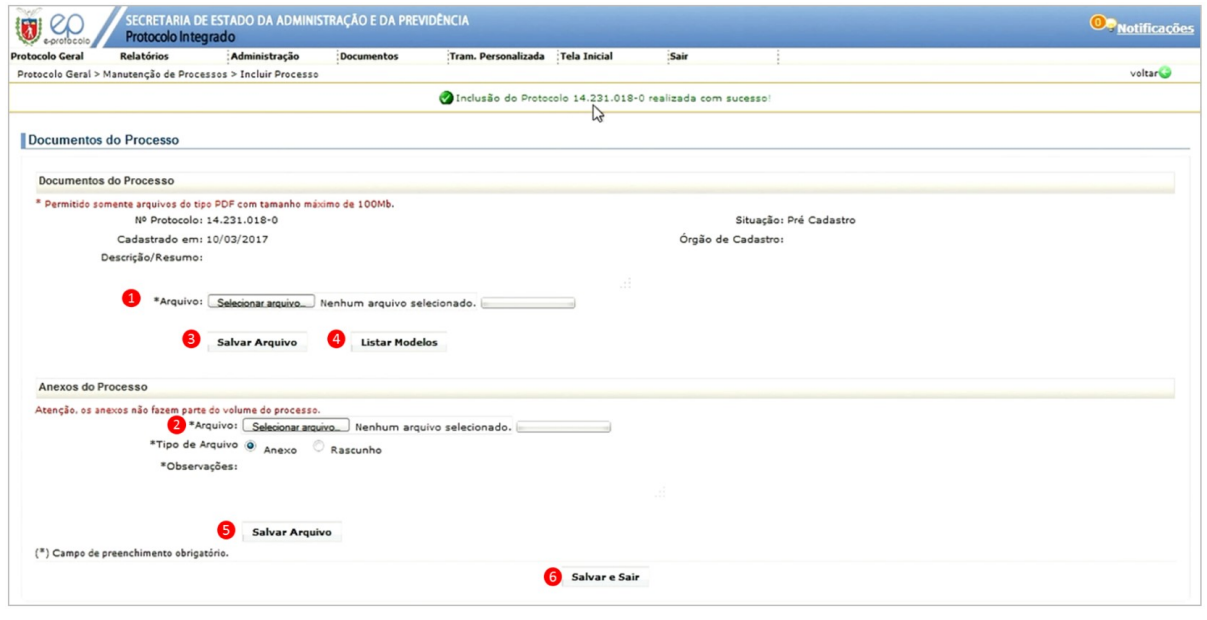

A seguir são apresentados os significados de cada um dos números das figuras acima.

1. Local a ser clicado para incluir um arquivo com formato exclusivo de PDF;

2. Local a ser clicado para incluir um arquivo tipo anexo, em que não é necessário que seja obrigatoriamente em PDF;

- 3. Salvar o Arquivo em PDF selecionado;
- 4. Neste botão o usuário terá acesso aos modelos de documento que podem ser preenchidos diretamente no sistema. Após o preenchimento das informações requisitadas, o sistema gera automaticamente um PDF;
- 5. Salvar o anexo do processo, podendo ser ou não um PDF;
- 6. Após a inclusão de todos os documentos e anexos, o usuário deve clicar nesse botão para salvar e sair.

Caso o usuário queira incluir um documento com base em um modelo existente no próprio sistema, abrirá uma tela conforme a figura a seguir. Para cada modelo, os usuários deverão incluir as informações nos campos específicos Posteriormente, basta concluir a operação e será gerado o PDF.

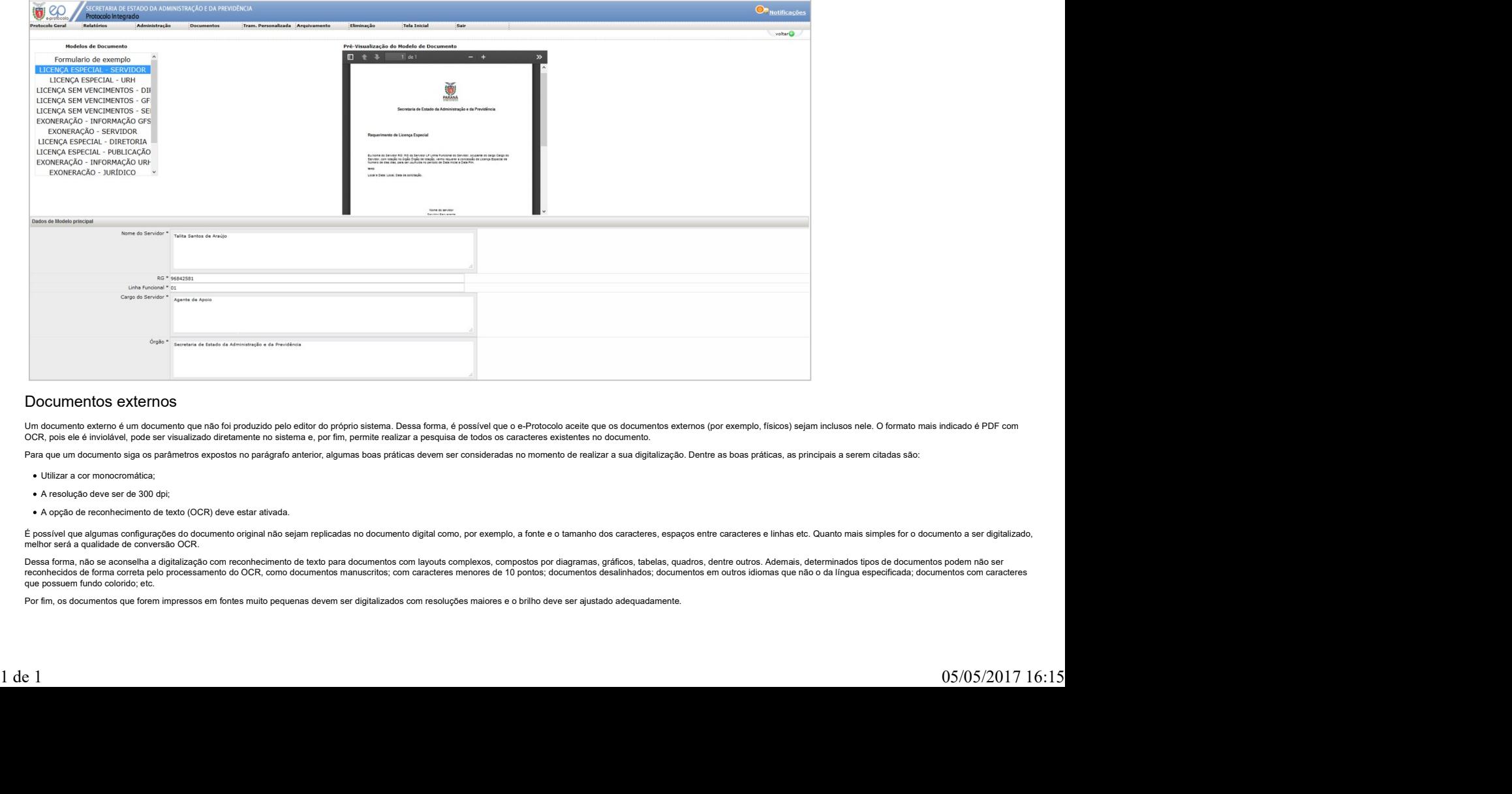

## Documentos externos

Um documento externo é um documento que não foi produzido pelo editor do próprio sistema. Dessa forma, é possível que o e-Protocolo aceite que os documentos externos (por exemplo, físicos) sejam inclusos nele. O formato ma OCR, pois ele é inviolável, pode ser visualizado diretamente no sistema e, por fim, permite realizar a pesquisa de todos os caracteres existentes no documento.

Para que um documento siga os parâmetros expostos no parágrafo anterior, algumas boas práticas devem ser consideradas no momento de realizar a sua digitalização. Dentre as boas práticas, as principais a serem citadas são:

- Utilizar a cor monocromática;
- A resolução deve ser de 300 dpi;
- A opção de reconhecimento de texto (OCR) deve estar ativada.

É possível que algumas configurações do documento original não sejam replicadas no documento digital como, por exemplo, a fonte e o tamanho dos caracteres, espaços entre caracteres e linhas etc. Quanto mais simples for o d

Dessa forma, não se aconselha a digitalização com reconhecimento de texto para documentos com layouts complexos, compostos por diagramas, gráficos, tabelas, quadros, dentre outros. Ademais, determinados tipos de documentos que possuem fundo colorido; etc.

Por fim, os documentos que forem impressos em fontes muito pequenas devem ser digitalizados com resoluções maiores e o brilho deve ser ajustado adequadamente.